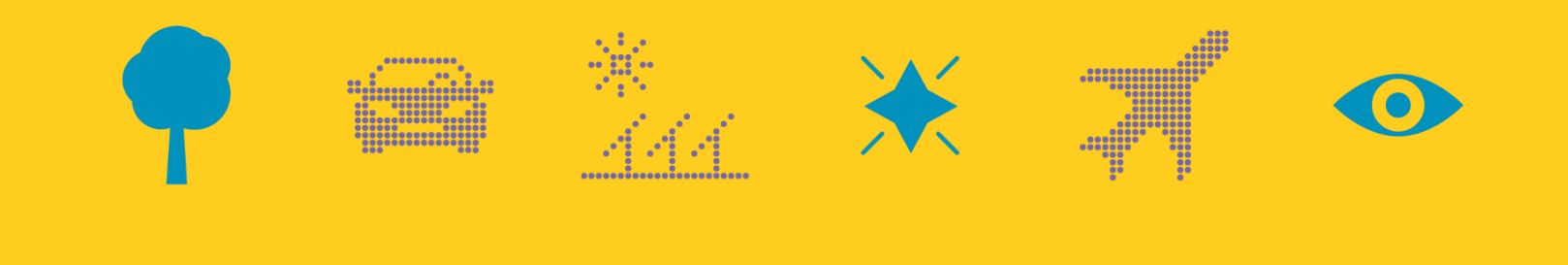

# PROOF AND TEST WITH RICH SPARK 2014 CONTRACTS

Thomas Wilson, Altran UK

**3 June 2019**

### altran

Copyright © 2019 Altran. All rights reserved.

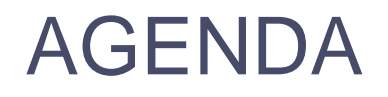

- The approach used
- The system developed
- Use of contracts during development
- Use of contracts during static verification
- Use of contracts during testing

Conclusions

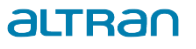

### **THE APPROACH USED**

- This project was our first use of SPARK 2014
- **Previous use of SPARK 2005 and earlier** 
	- › Usually proof of absence of run-time exceptions
	- › Contracts provided to support that
- Planned approach for project utilising new capabilities in SPARK 2014
	- Combination of light and heavyweight contracts
	- › Combination of proof and test *Implementation Guidance for the Adoption of SPARK, AdaCore and Thales*

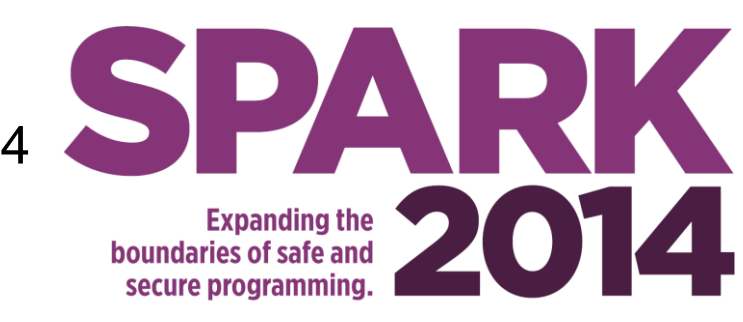

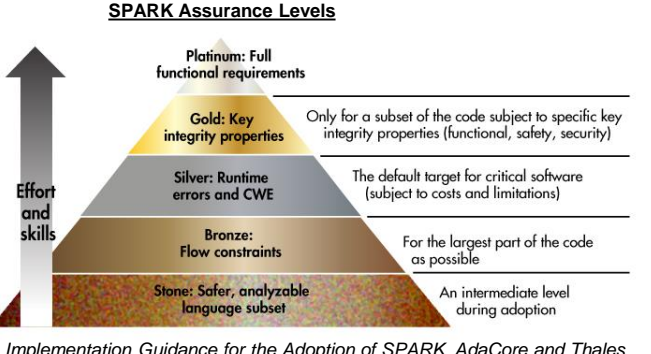

*<https://www.adacore.com/books/implementation-guidance-spark>*

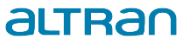

### **THE SYSTEM DEVELOPED**

- Embedded protection sub-system
	- › Monitors operation of a wider system and overrides behaviour if required to maintain safety
	- › Developed to highest integrity under UK DEF STAN 00-56

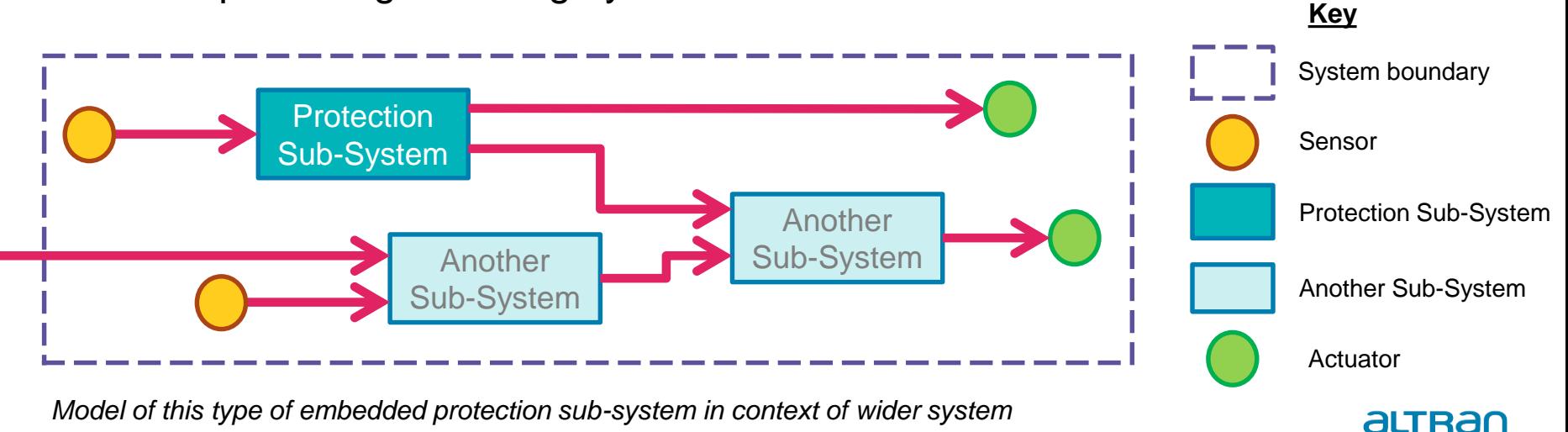

### **USE OF CONTRACTS DURING DEVELOPMENT – OVERVIEW**

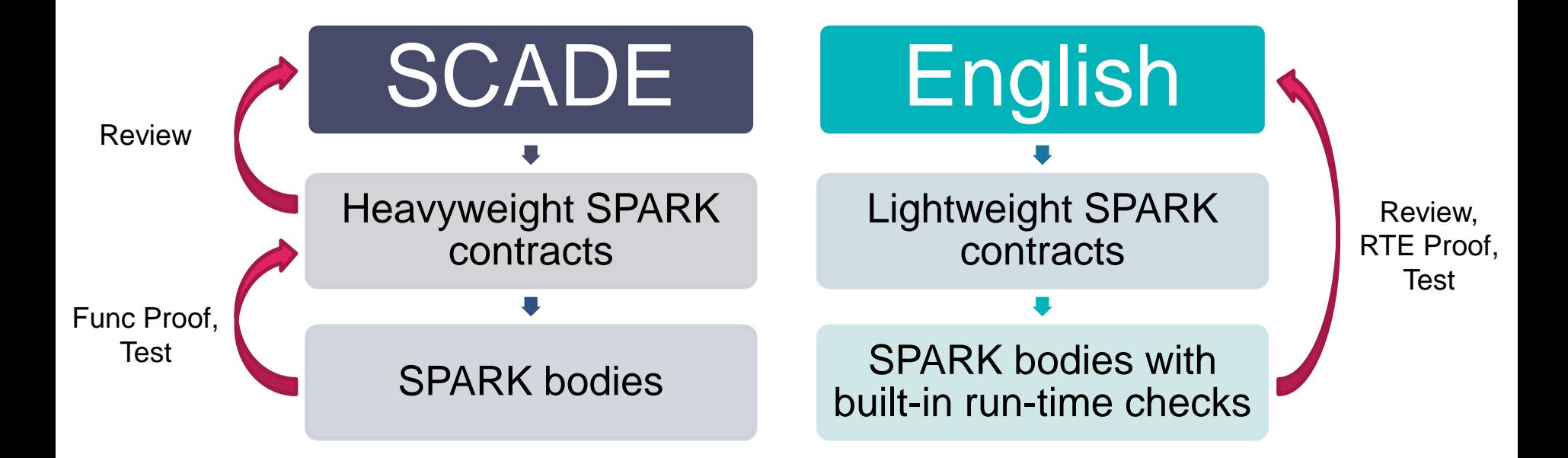

altran

### **USE OF CONTRACTS DURING DEVELOPMENT – SCADE REQS**

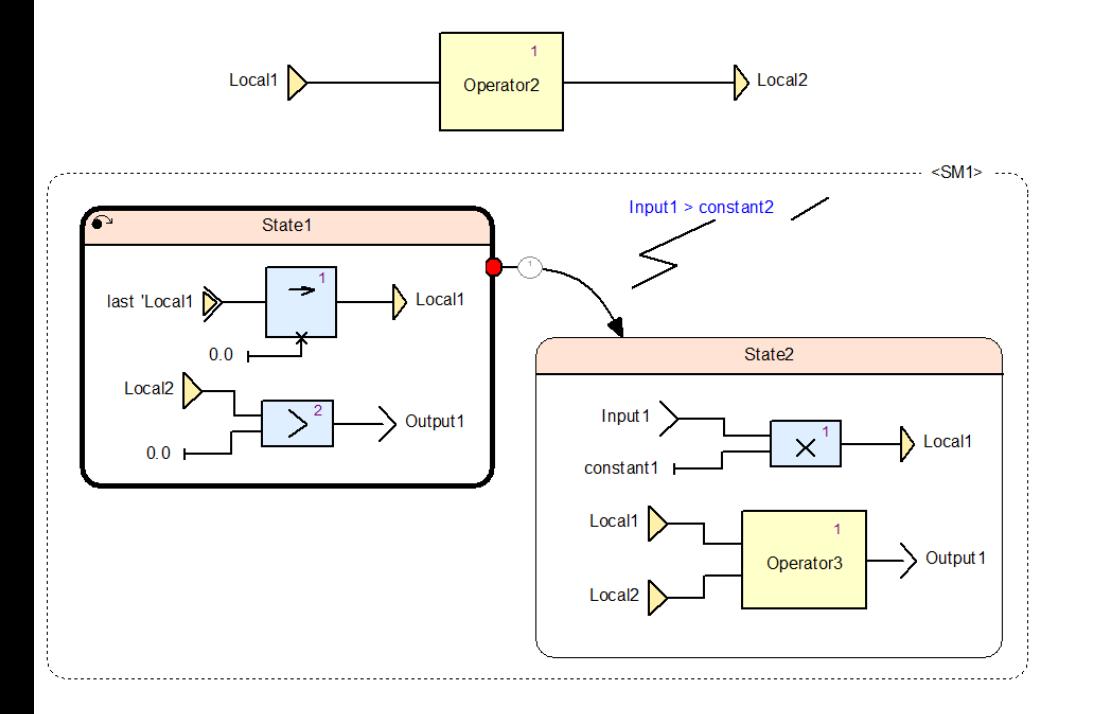

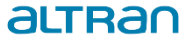

### **USE OF CONTRACTS DURING DEVELOPMENT – SCADE REQS** Package specification:

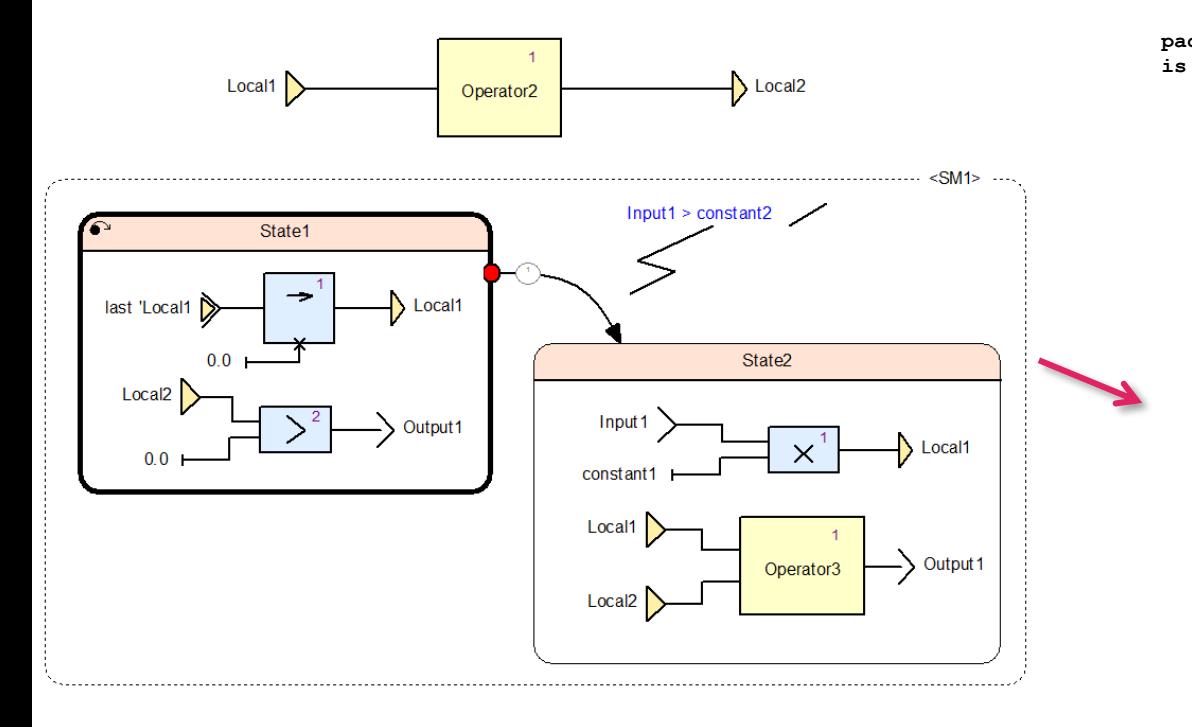

```
package Operator_1
  type SM 1 T is (State 1, State 2);
  type State_T is
     record
       Local 1 : Base Types.Float64;
       Local 2 : Base Types.Float64;
       Operator 2 1 State : Operator 2.State T;
        SM 1 : SM 1 T;
       Init 1 Evaluated : Boolean;
```

```
end record;
```

```
type Result_T is
  record
     State : State T;
     Output_1 : Boolean;
  end record;
```

```
function Initialise return State_T
   with Post \Rightarrow ( \ldots );
function Update (Old State : State T;
                   Input_1 : Base_Types.Float64)
   return Result_T
   with Post =\sqrt{(1,1)};
```
altran

Operator 3 1 State : Operator 3.State T;

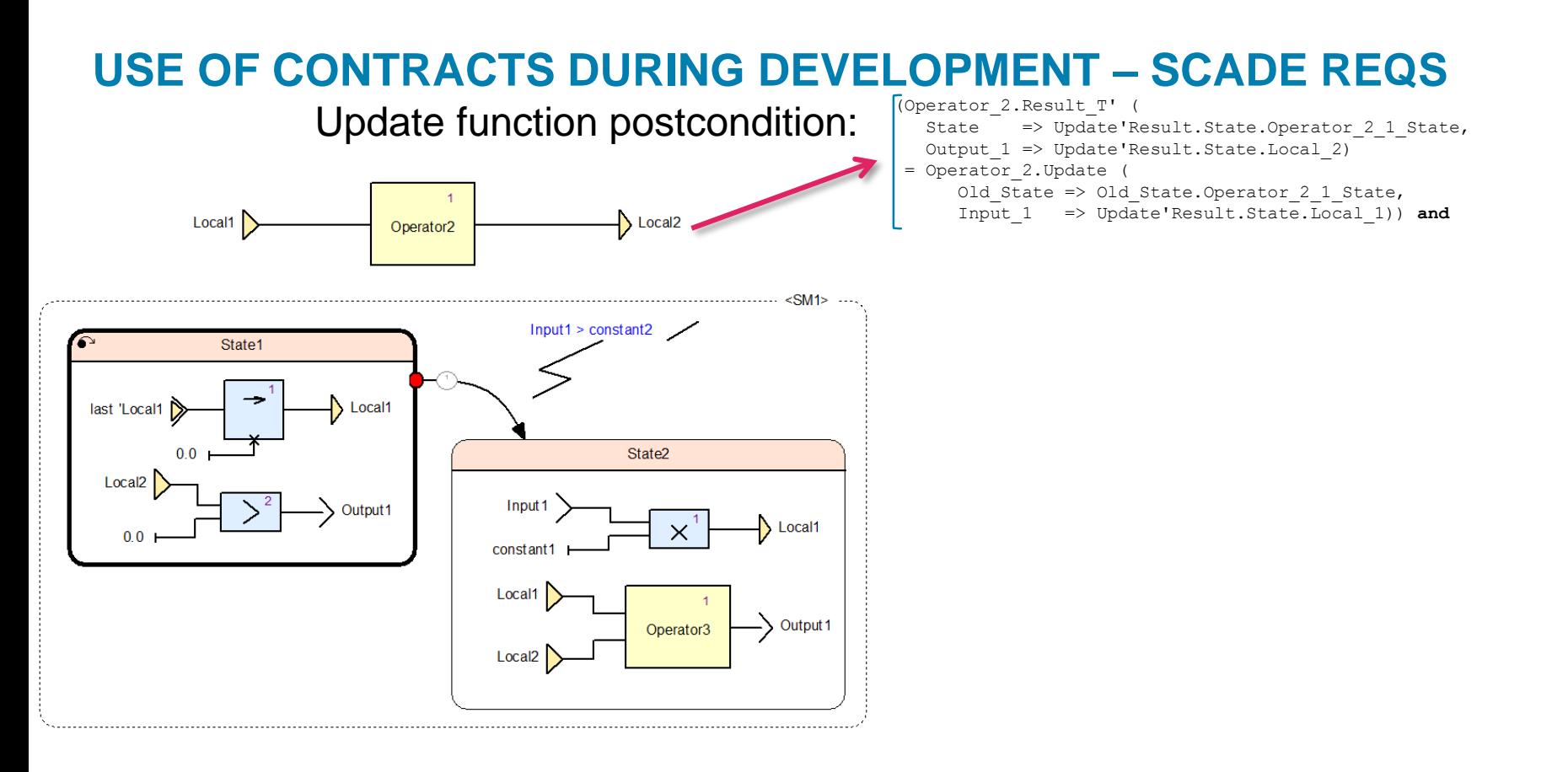

#### altran

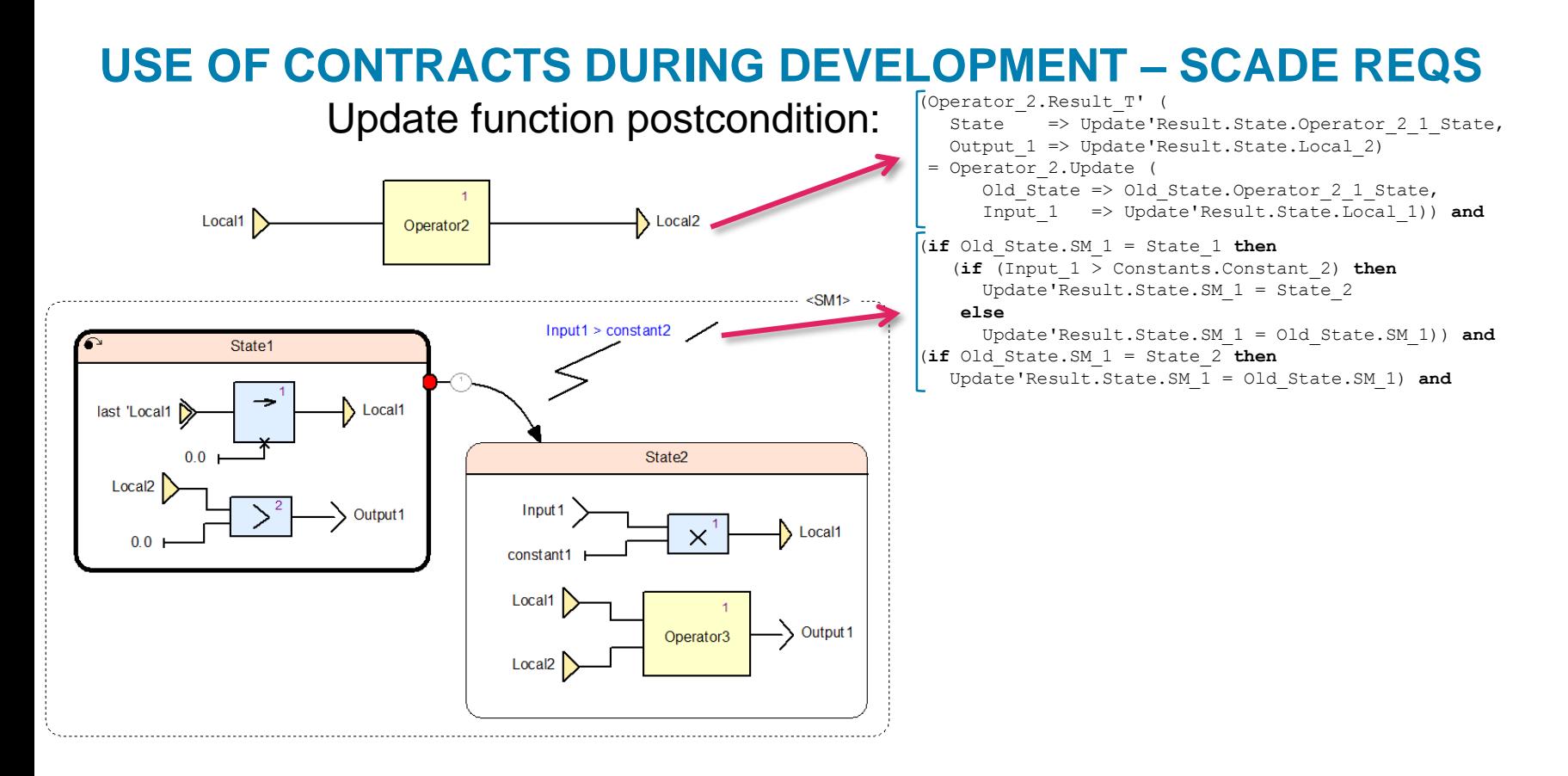

#### altrar

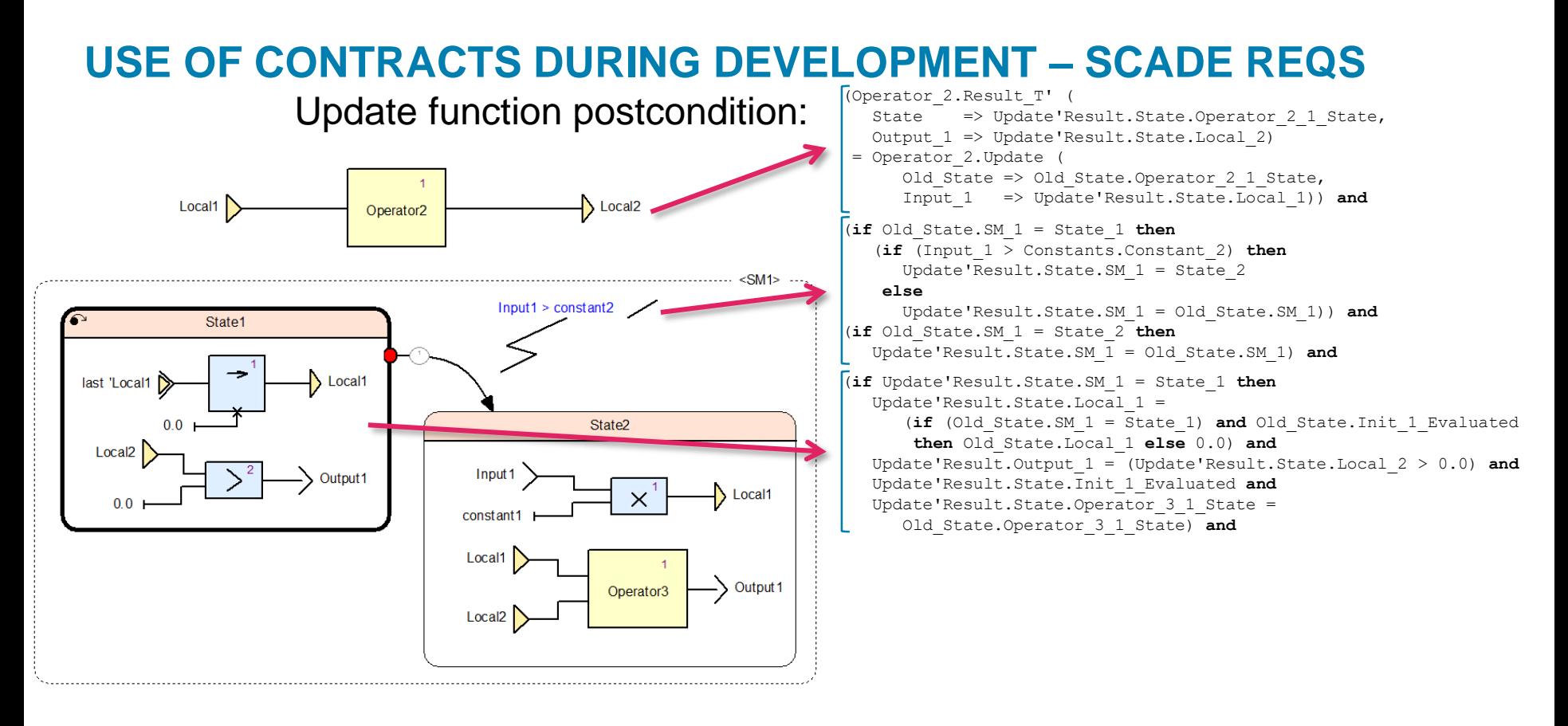

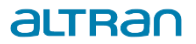

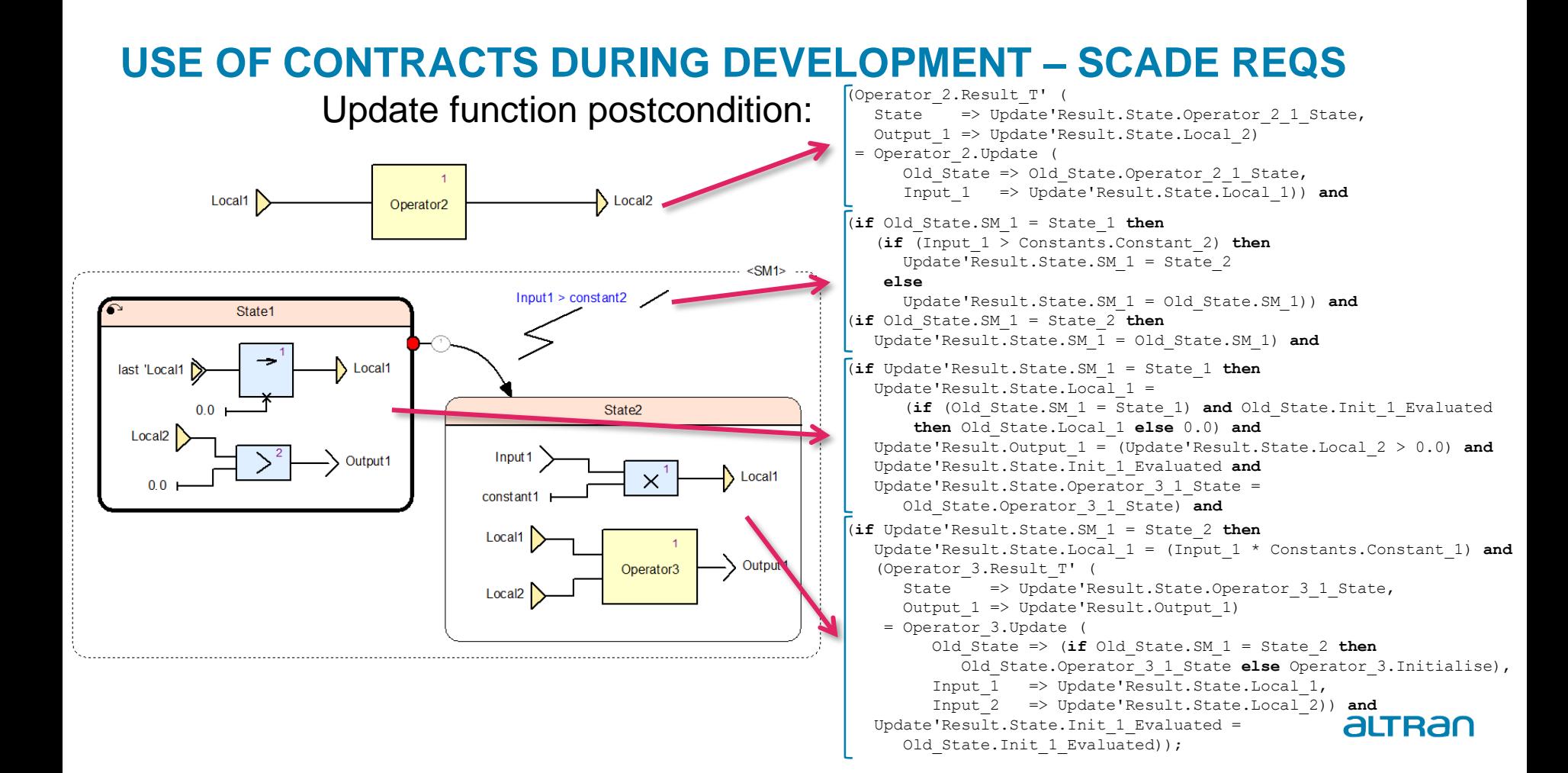

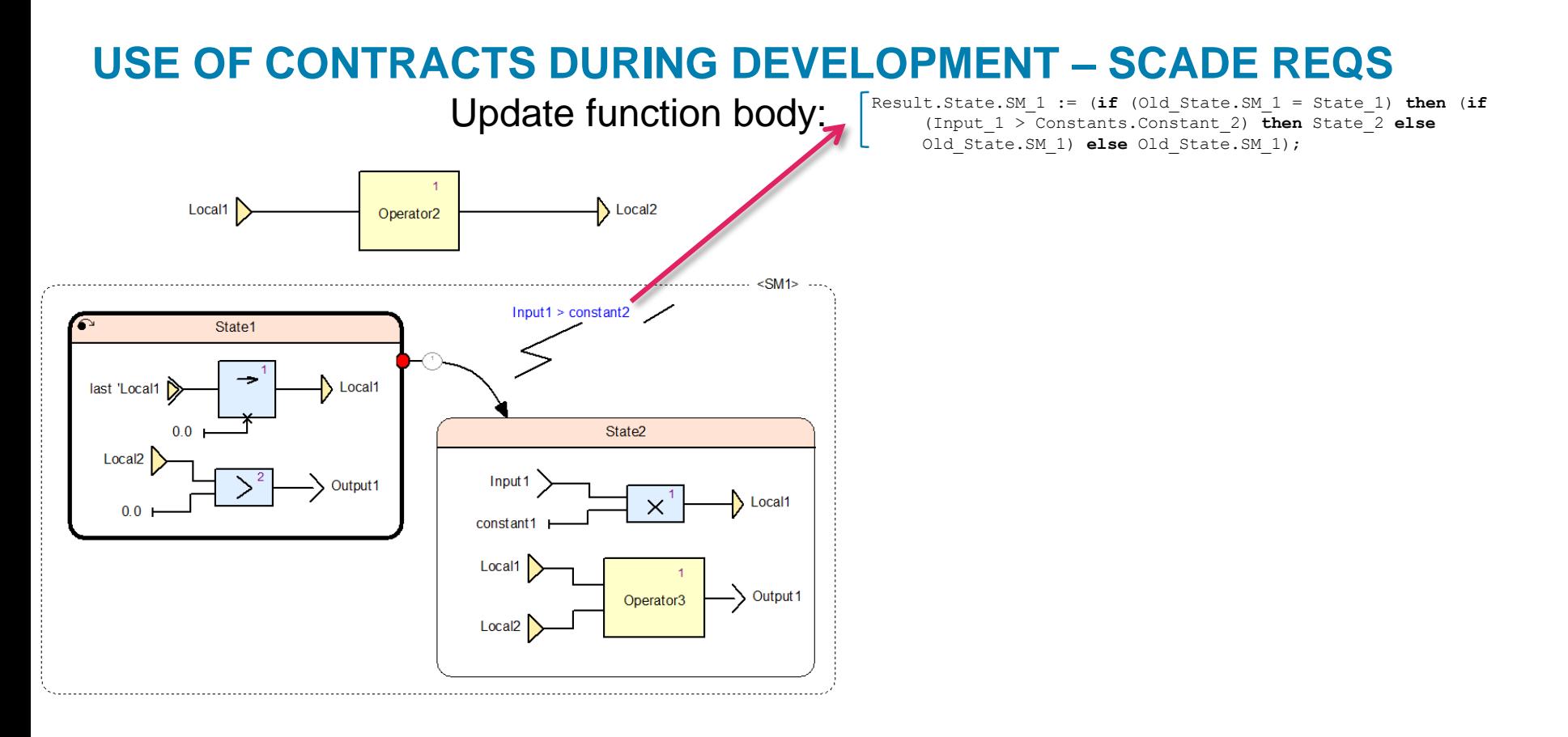

#### altran

### **USE OF CONTRACTS DURING DEVELOPMENT – SCADE REQS**

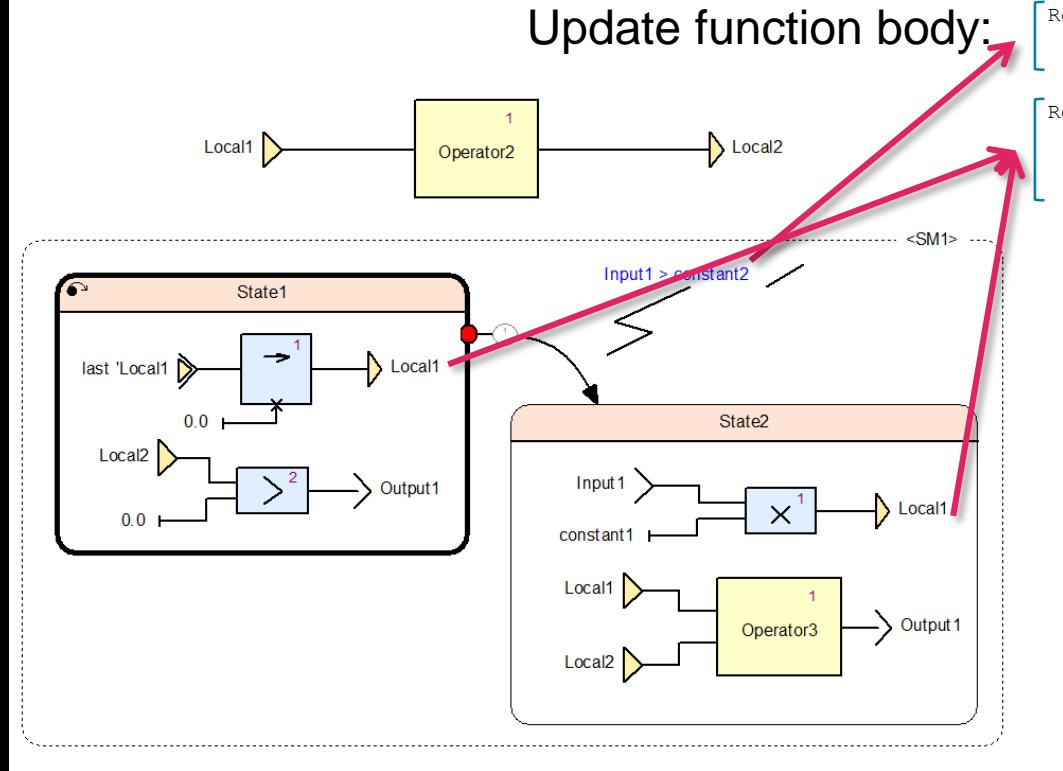

Result.State.SM\_1 := (**if** (Old\_State.SM\_1 = State\_1) **then** (**if** (Input\_1 > Constants.Constant\_2) **then** State\_2 **else** Old\_State.SM\_1) **else** Old\_State.SM\_1);

Result.State.Local\_1 := (**if** (Result.State.SM\_1 = State\_1) **then** (**if** ((Old State.SM  $1 =$  State 1) **and** Old State.Init 1 Evaluated) **then**  $old$  State. Local 1 **else** 0.0) **else** (Input  $1^{\frac{1}{\lambda}}$ Constants.Constant\_1));

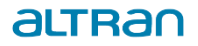

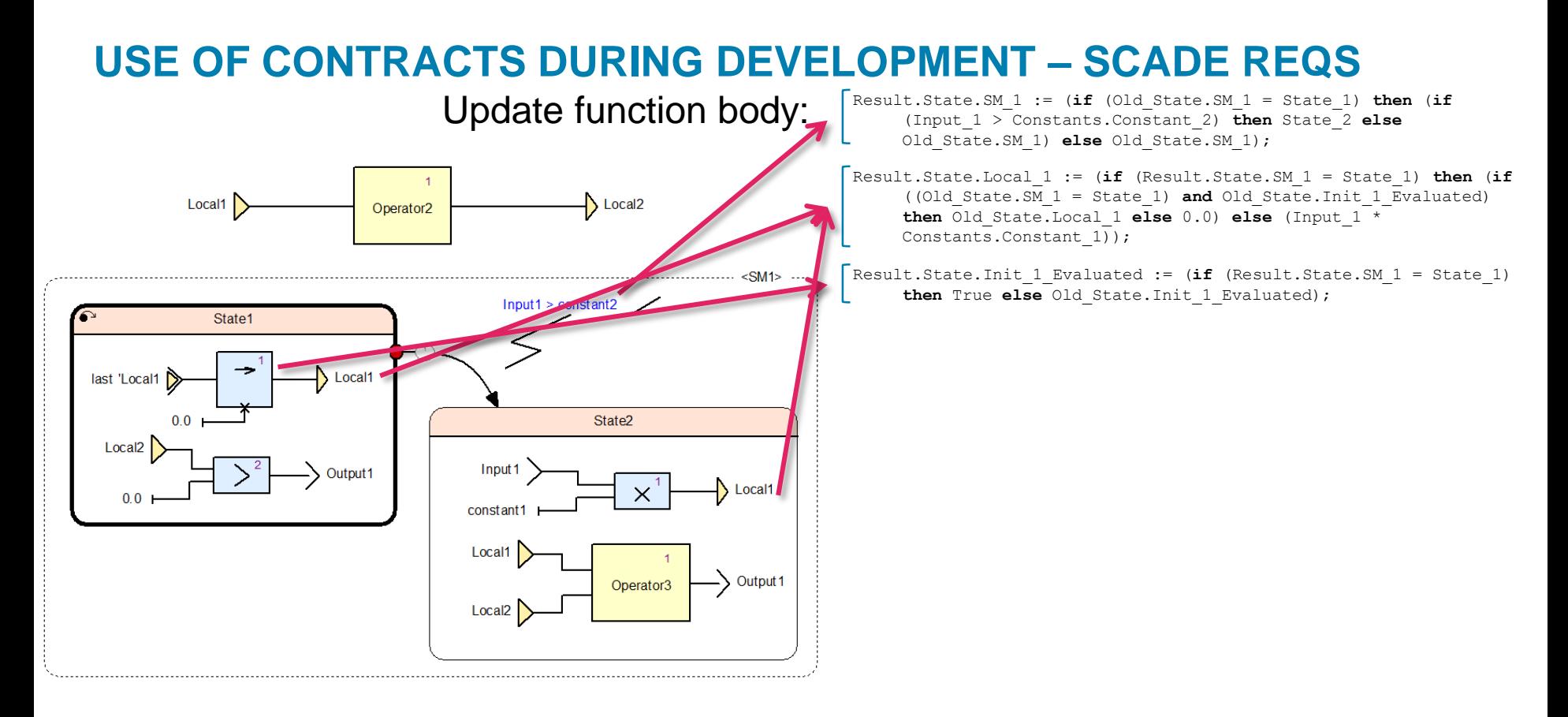

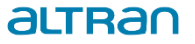

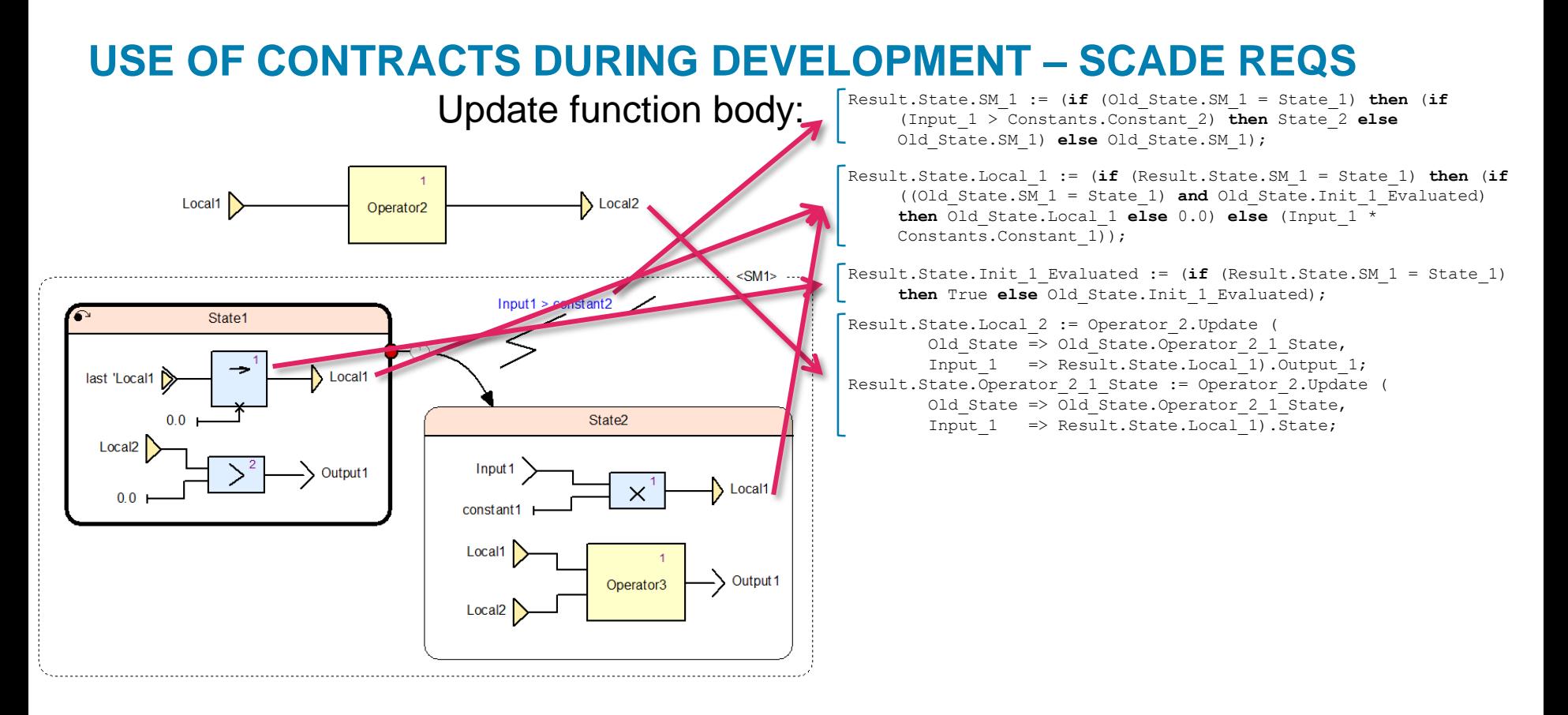

#### altrac

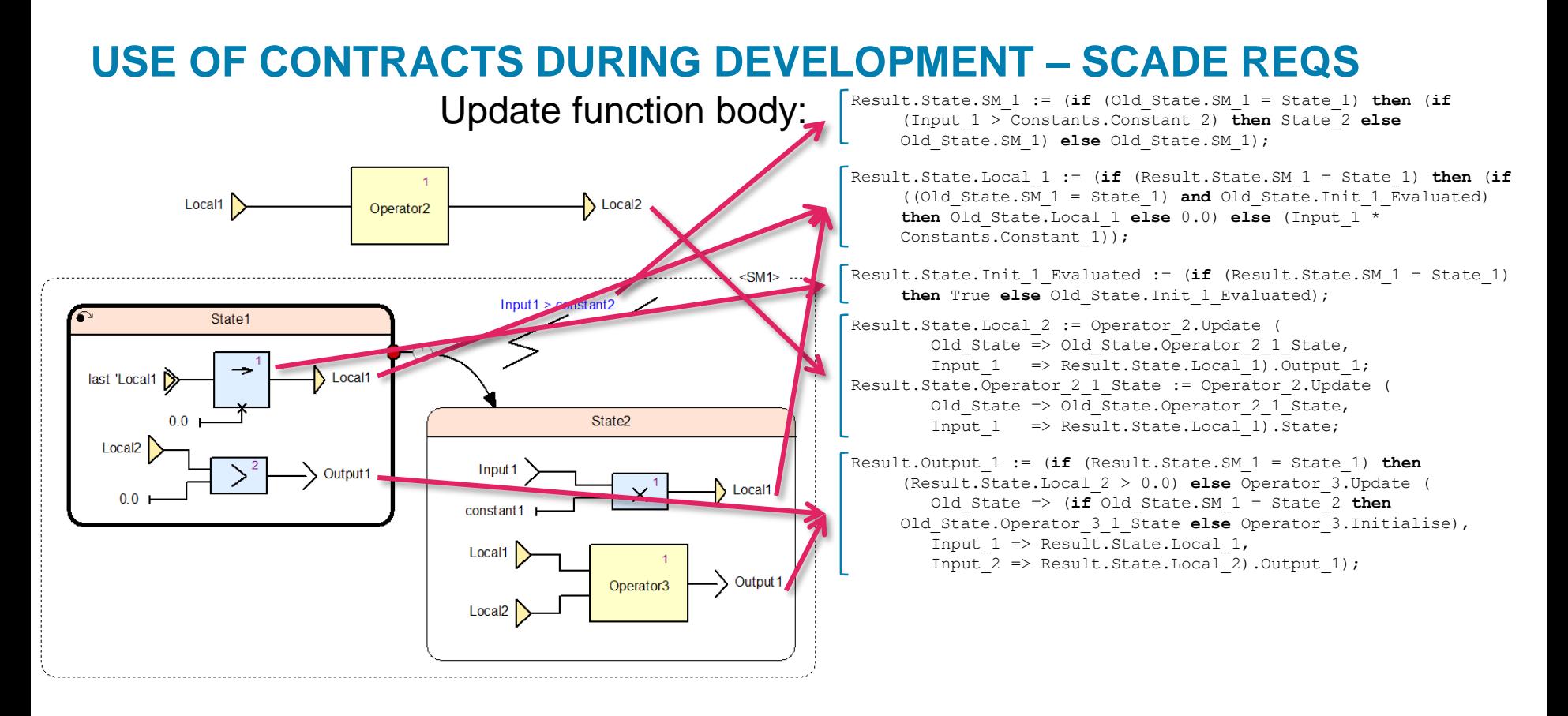

#### altrar

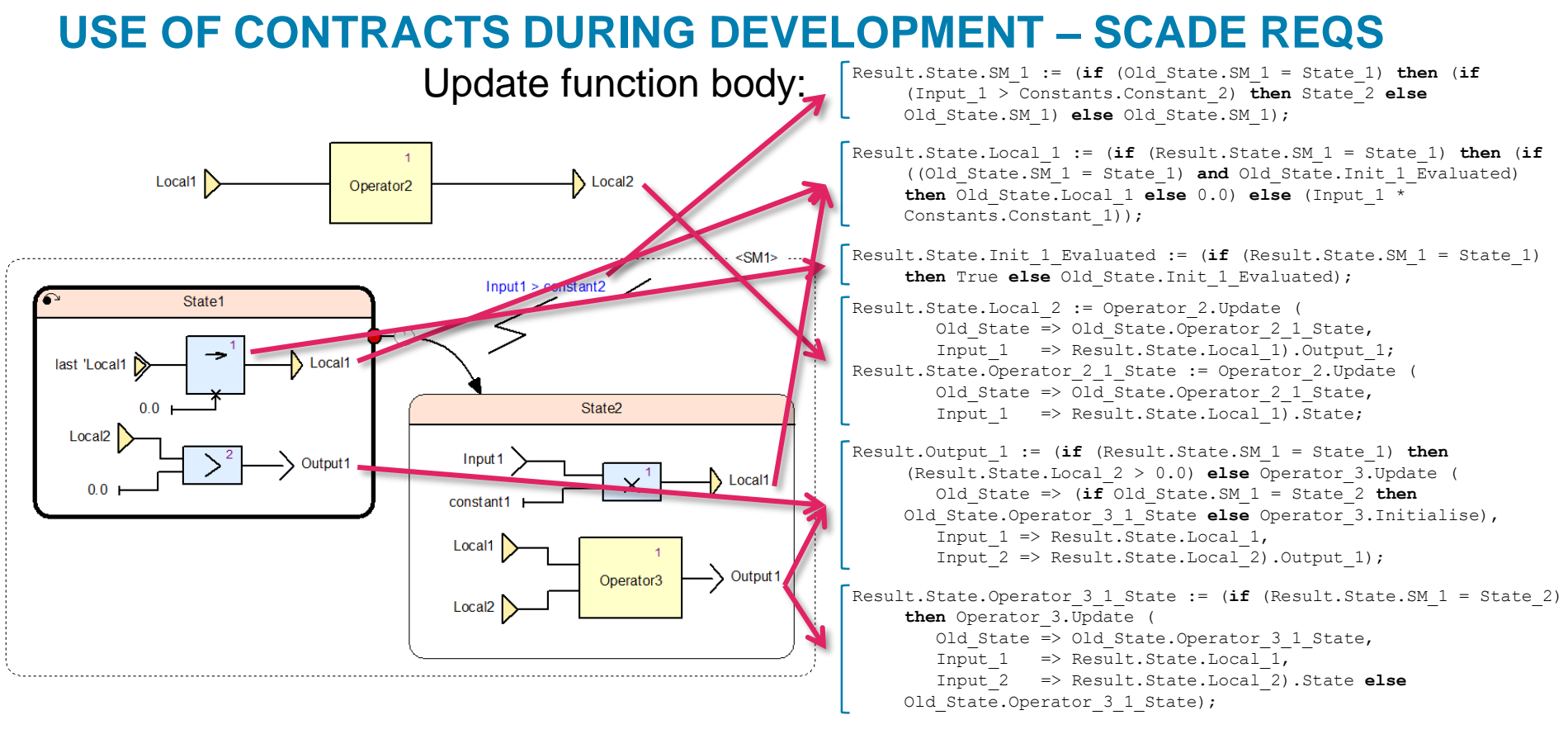

#### altrac

### **USE OF CONTRACTS DURING DEVELOPMENT – ENGLISH REQS**

- Not all requirements amenable to specification in SCADE e.g.
	- › Interface requirements (implemented in abstraction layers of low-level software and hardware)
	- › Non-functional requirements (implemented in software and hardware architecture)
- Reverted to our previous style of proof of absence of run-time exceptions, with contracts necessary to support that
- Additional built-in checks added for testing but not proof
	- › We didn't prove these because we felt run-time checks were more appropriate than static analysis
	- › When interfacing with hardware there is a lot more that can go wrong and there are less solid assumptions on which to base static analysisaltrac

# **USE OF CONTRACTS DURING STATIC VERIFICATION**

- Proof of implementations against SPARK contracts matching SCADE and of absence of run-time exceptions in all code
- **Challenges:** 
	- › Modifications required to SPARK derived from SCADE to support proof
		- o Mainly addition of type bounds to types, which was lacking from SCADE
		- o We addressed this by manually adding these to the SPARK
	- › Management of unproved VCs
		- o We didn't prove 100% of the VCs
		- o Engineers made reasonable efforts to prove during development
		- o Proof experts worked on reducing these further periodically
		- o Static verification report written for releases including rigorous argument for unproved VCs, which was reviewed

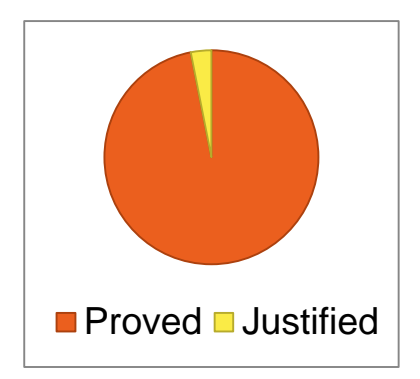

altra

### **USE OF CONTRACTS DURING TESTING – ENABLE ASSERTIONS**

- We enabled run-time assertion checks, even proved ones
- $\blacksquare$  This was because:
	- › Actually, not all VCs are proved (some are justified)
	- › It allows us to check the assumptions on which the static analysis is based e.g. no hardware or compiler faults
	- › We can take some credit for these in the safety argument
- Run-time cost of checking contracts increases exponentially with call hierarchy
	- › Execution time with all run-time checks enabled was over 100 times original
	- › Reduced to around 2.5 times original by disabling higher level run-time contract checks

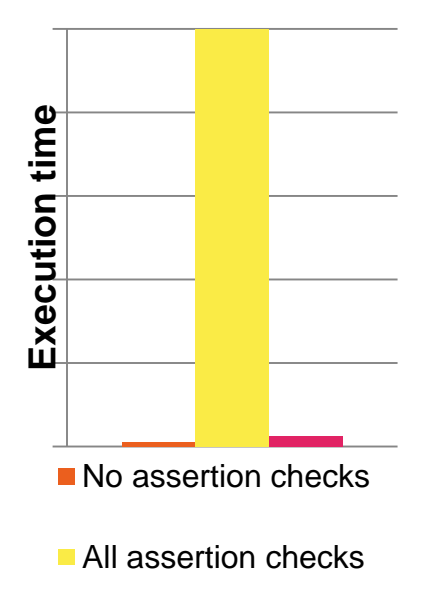

<sup>■</sup> No high-level assertion checks

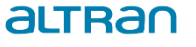

# **USE OF CONTRACTS DURING TESTING – DEV MODULE TESTING**

- If have built-in assertion checks that capture what you're interested in, all you need to do is generate inputs for tests
- We used a mixture of input generation schemes
- Random input generation
	- › Used during production of prototype of system to verify a critical module, in which no defects were ever found
- Cross-product of interesting input values
	- › Simple but powerful technique when have assertions
	- › E.g. 80,402 interesting input combinations with 1 failure
- Stopped developer testing of proved modules because no defects found

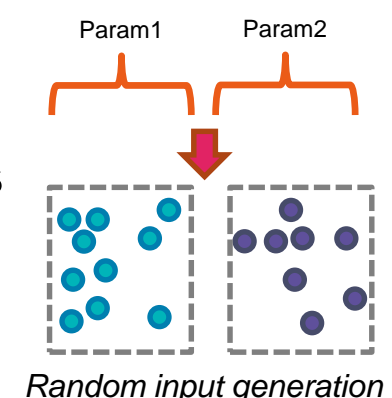

![](_page_20_Figure_10.jpeg)

*Cross-product of interesting input values*

![](_page_20_Picture_12.jpeg)

### **USE OF CONTRACTS DURING TESTING – IV&V SYSTEM TESTING**

- Independent verification and validation team used a constrained random input generation scheme together with a reference model
- No code faults found in code derived from SCADE requirements
	- › We did have some requirements faults, but not many
- There were considerably more requirements and code faults from English requirements
	- › The causes typically involved ambiguity in some way
- Where faults in code derived from English requirements were caught by built-in check failures, the faults were much easier to find
	- › It was otherwise difficult to debug failures found by the randomly generated tests

![](_page_21_Picture_8.jpeg)

## **USE OF CONTRACTS DURING TESTING – PROVED CHECKS FAIL**

- After an update, various proved postconditions started randomly failing
- The cause was found to be a low-level software fault
	- › Register values were being saved before interrupt handlers
	- › The registers were 64-bits but only 32-bits were typically used and boot loader was only preserving 32-bits on an interrupt
	- › When we used 64-bit floating point operations within interrupt handlers for the first time, if the interrupt handler interrupted a floating point operation then the top 32-bits of the registers could be corrupted
- This showed the ability of run-time assertion checks to catch wider system issues

![](_page_22_Figure_7.jpeg)

*Interrupt using 32-bit ops*

![](_page_22_Figure_9.jpeg)

*Interrupt using 64-bit ops*

altran

# **CONCLUSIONS**

- Approach combining heavyweight and lightweight SPARK 2014 contracts and proof and test was usable at highest integrity level
- SPARK contracts can be a good intermediate form in code generation
- Assertions can be effective at finding bugs, even if not proved, when combined with simple test input generation schemes
- Proof works! no code errors found where full contracts proved
- Formal spec works! much fewer errors for SCADE than English reqs
- Run-time assertions can help debug failures, particularly in gen. tests
- Enabling of run-time assertion checks worth considering even if proved because can take credit for them and they can find real issues

![](_page_23_Picture_8.jpeg)

Acknowledgement: This work was supported by the SECT-AIR project, funded by the Aerospace Technology Institute and Innovate UK, as project number 113099.

![](_page_23_Picture_10.jpeg)

![](_page_24_Picture_0.jpeg)